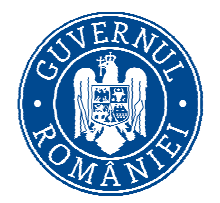

### **15.12.2021**

# **Întrebări și răspunsuri referitoare la Formularul digital de intrare în România (PLF)**

## **Cine completează Formularul digital de intrare în România?**

Formularul se completează de către toate persoanele care intră în România și călătoresc cu avionul, trenul, mijloace de transport rutiere sau navale.

### **Unde pot accesa formularul digital de intrare în România?**

Formularul digital poate fi generat electronic prin intermediul platformei https://plf.gov.ro, dezvoltată de Serviciul de Telecomunicații Speciale pe baza cerințelor operaționale ale Ministerului Sănătății.

Pentru eliberarea formularului este necesară autentificarea cu o adresă de e-mail, unde utilizatorul primește un link de acces. Ulterior, se completează câmpurile cu datele solicitate. Pașii sunt similari cu cei pentru generarea certificatului digital UE COVID.

Platforma https://plf.gov.ro va putea fi accesată de orice persoană, începând cu data de 20 decembrie 2021.

#### **Când completez formularul?**

Formularul se completează cu maximum 24 de ore înainte de a intra în România sau în termen de 24 de ore de la trecerea frontierei. Acesta poate fi completat electronic de pe telefonul mobil, tabletă sau calculator și nu trebuie tipărit.

## **Ce se întâmplă cu cetățenii care vor veni fără plf?**

Persoanele care se prezintă la punctele de trecere a frontierei fără formular vor avea obligativitatea de a-l completa într-un termen de 24 de ore. **Necompletarea Formularului digital de intrare în România** se sancționează cu amendă de la 2.000 lei la 3.000 lei.

#### **Cine verifică plf-ul în punctele de frontieră?**

La intrarea în țară, după verificarea cărții de identitate/pașaportului, în sistemul informatic al Poliției de Frontieră va fi afișat dacă persoana a completat formularul.

### **Dacă sunt persoane din aceeași familie care călătoresc împreună, completează toți formularul?**

În cazul în care membrii unei familii călătoresc împreună, formularul poate fi completat de un singur membru adult pentru toți membrii familiei.

## **Minorii completează formularul?**

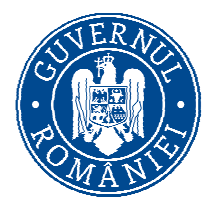

Pentru minorii care intră pe teritoriul României, obligația de a completa formularul revine părinților, tutorelui sau reprezentatului legal.

## **Ce date introduc în formular?**

- 1. CNP și celelalte date de călătorie pentru cetățenii care călătoresc cu carte de identitate românească.
- 2. Datele din pașaport sau din cartea de identitate, pentru persoanele care nu călătoresc în baza cărții de identitate românești.

Informațiile referitoare la mijloacele de transport sunt cele de pe biletele de călătorie.

### **Trebuie să introduc toate țările prin care am trecut?**

În formular se introduc datele despre țara în care am călătorit, dar și cele ale țărilor pe care le-am tranzitat în ultimele 14 zile. Declararea unor date false în Formularul digital de intrare în România intră sub incidența prevederile Codului Penal și se pedepsește conform legii.

### **Dacă am greșit, pot edita formularul?**

Odată salvat, formularul nu mai poate fi modificat. Dacă doriți să actualizați informațiile din formular, puteți să îl completați încă o dată și să salvați.

Toate formularele pe care le-ați completat la intrarea în țara noastră pot fi vizualizate în meniul "Listă formulare" din aplicație.

## **Ce se întâmplă cu formularele după completare?**

Formularul ajută personalul medical să realizeze anchetele epidemiologice și să asigure măsurile sanitare în sprijinul populației.

Pe baza datelor din formular, direcțiile de sănătate publică vor putea identifica și lua legătura mai ușor cu persoanele care au intrat în contact, în timpul călătoriei, cu un cetățean infectat cu virusul SARS-CoV-2.

#### **Unde se stochează datele din formular?**

Toate formularele se stochează în infrastructura de comunicații a statului român. Datele sunt protejate fizic și juridic și nu sunt transmise către terțe persoane.

## **Cine are acces la datele personale completate în formular?**

Datele completate în formular sunt accesate doar de angajații autorizați ai direcțiilor de sănătate publică și pot fi folosite strict cu scopul desfășurării anchetelor epidemiologice.

STS asigură măsurile specifice de securitate cibernetică ale sistemului informatic de eliberare a formularului digital de intrare în România.

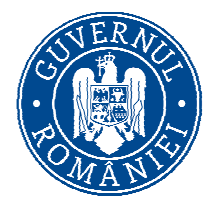

# **Dacă nu am adresă de e-mail cum completez formularul?**

Persoanele care nu dețin o adresă de e-mail se pot adresa aparținătorilor sau unor persoane apropiate de încredere, pentru a completa formularul cu datele personale.

**Contact:**  Biroul de presă al Guvernului presa@gov.ro Telefon: +40741252555 Website: http://www.gov.ro/, Facebook: https://www.facebook.com/guv.ro